## 1-1. WEBOPAC キーワード検索操作方法

本のキーワード検索は、以下の手順で参考に操作してください。

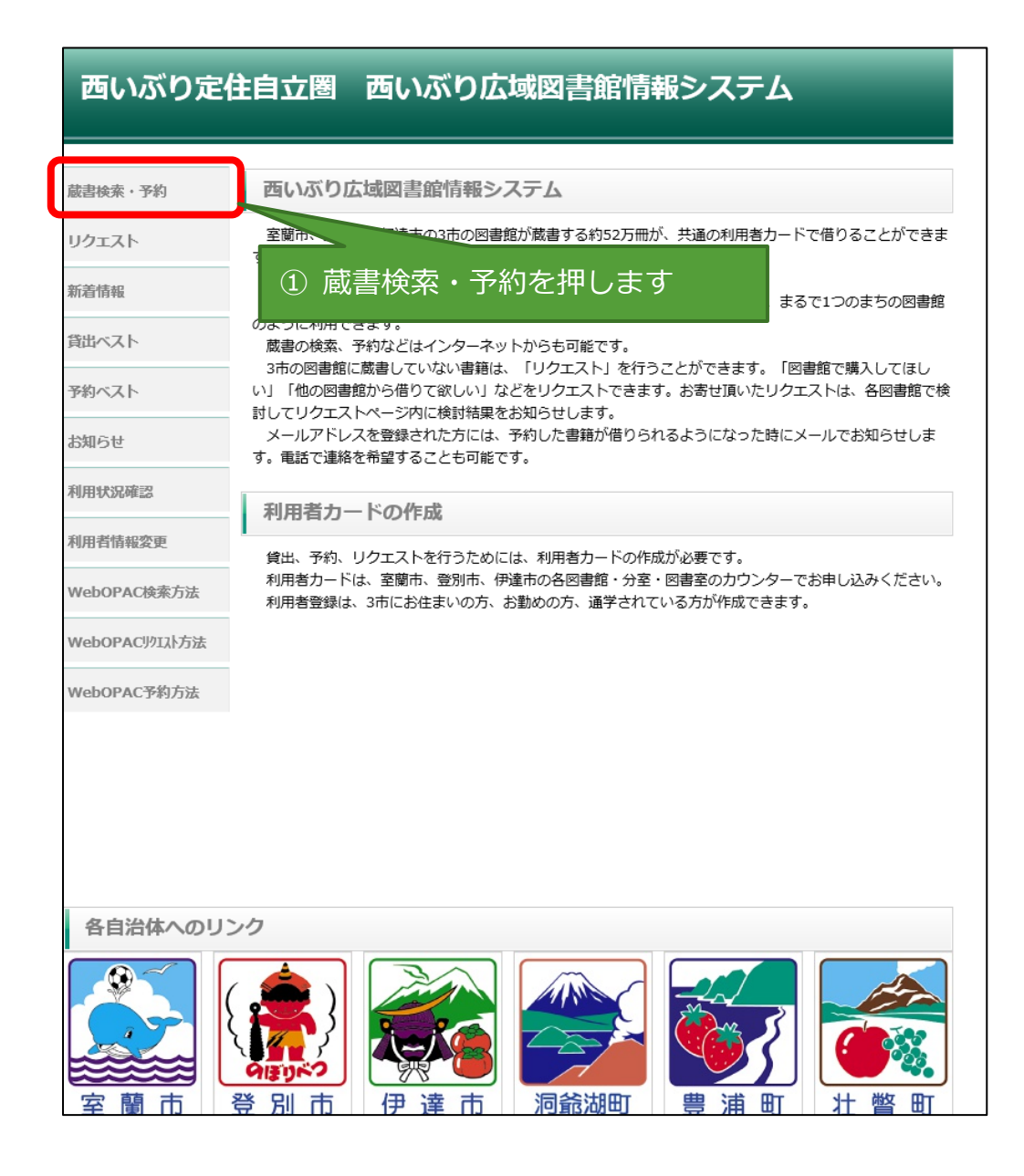

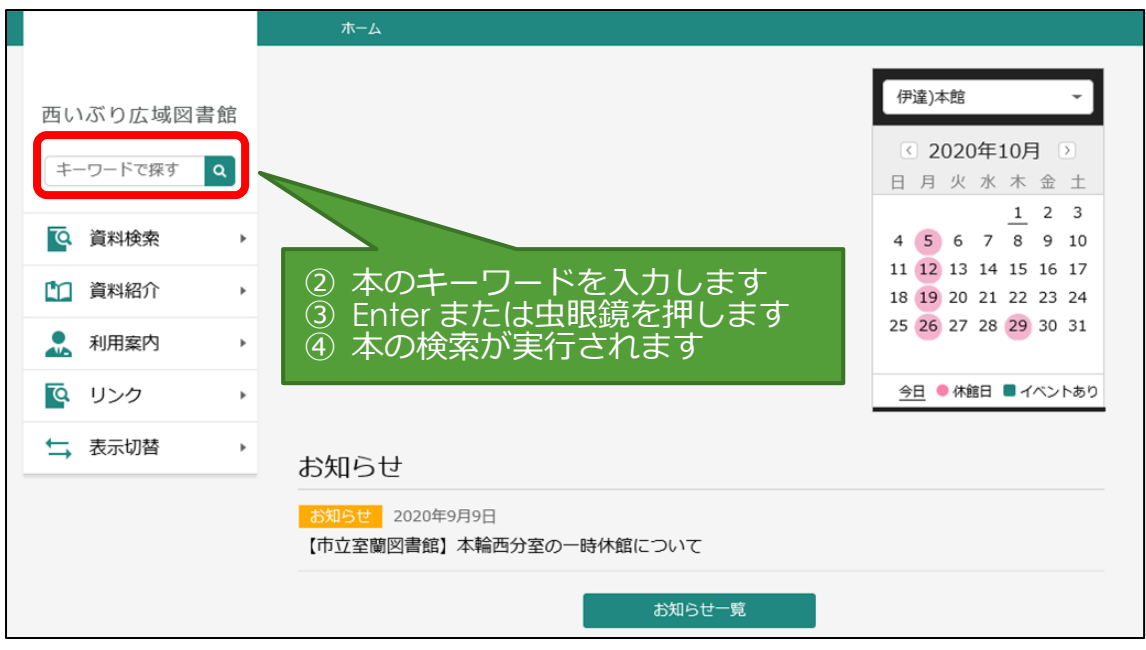

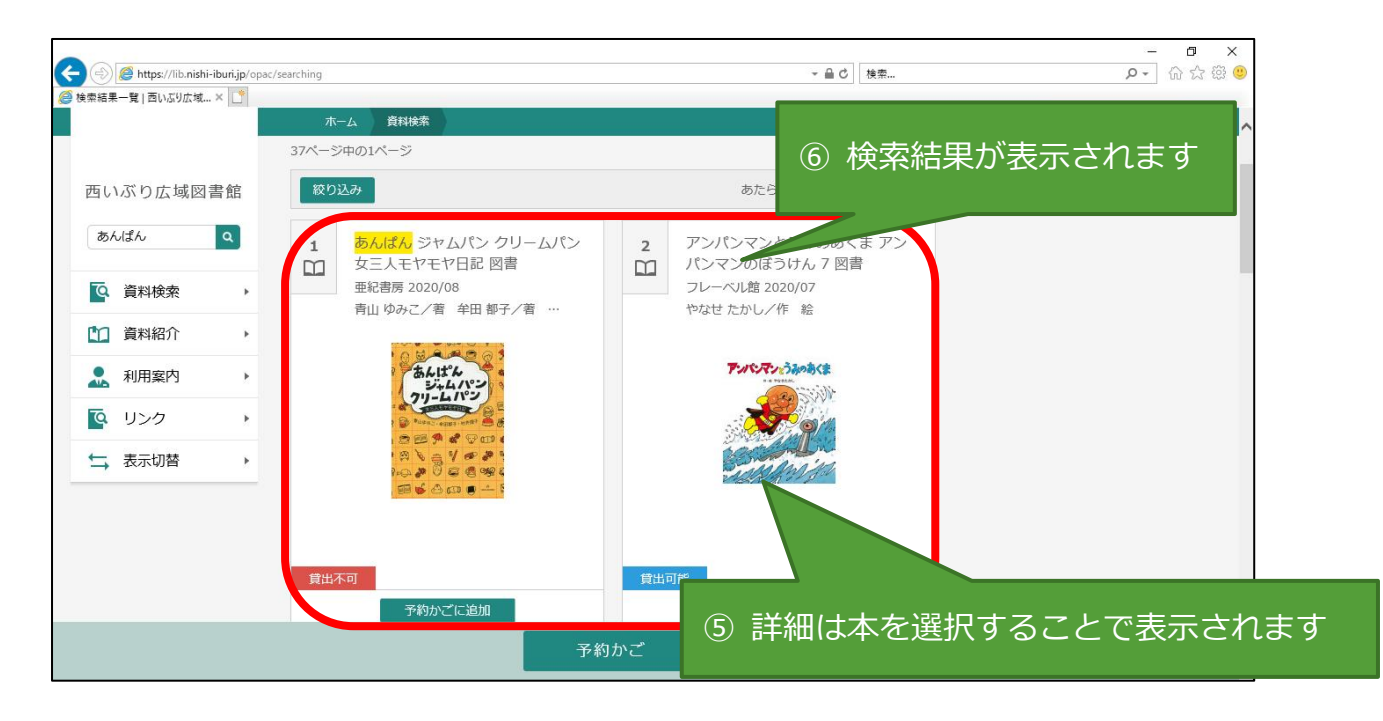

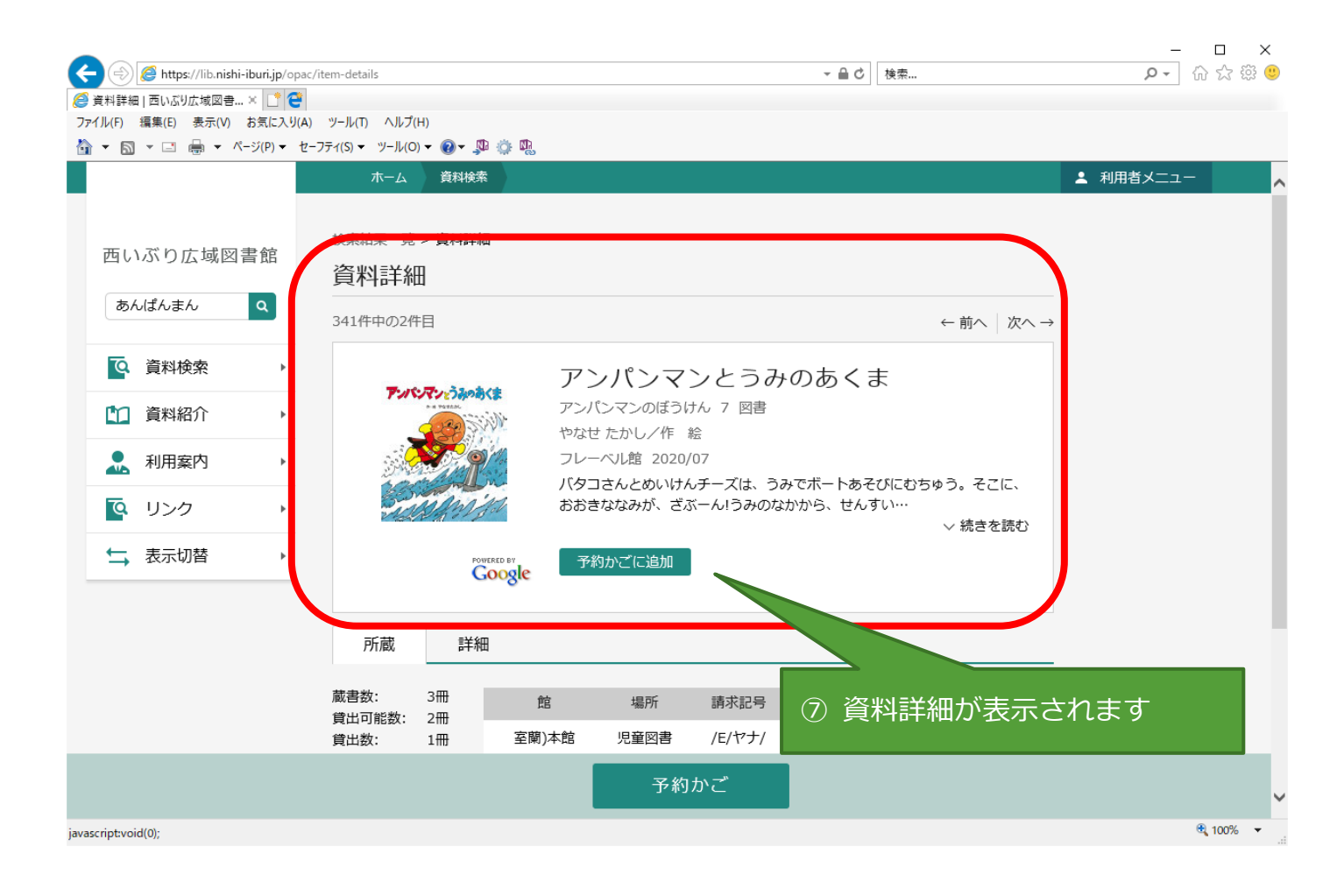

## 1-2. WEBOPAC 詳細検索操作方法

本の詳細検索は、以下の手順で参考に操作してください。

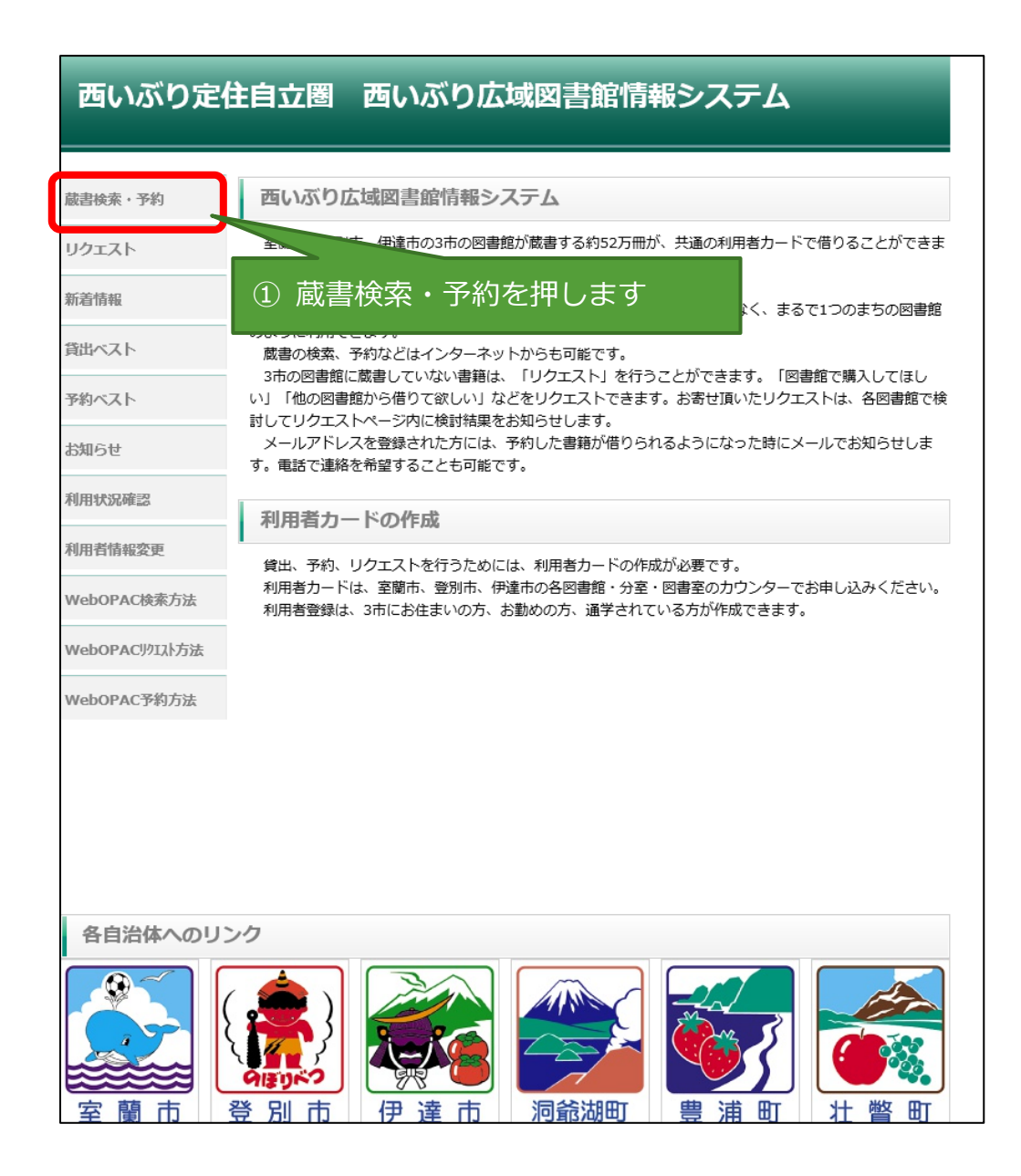

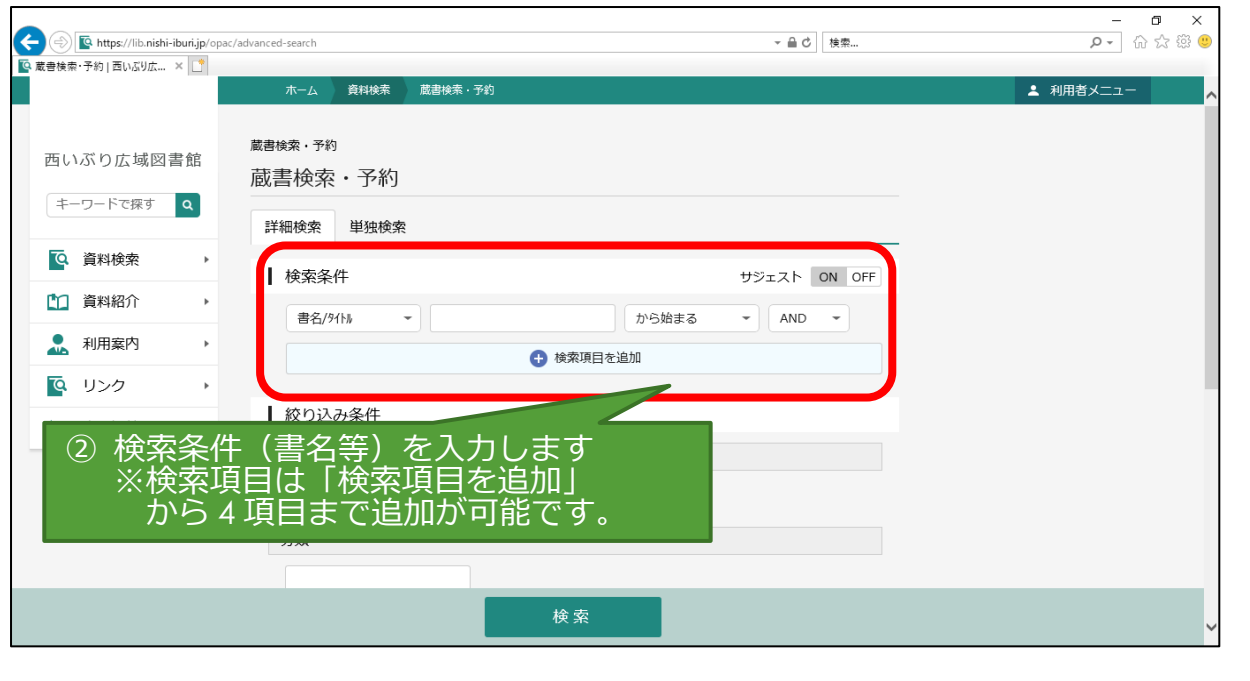

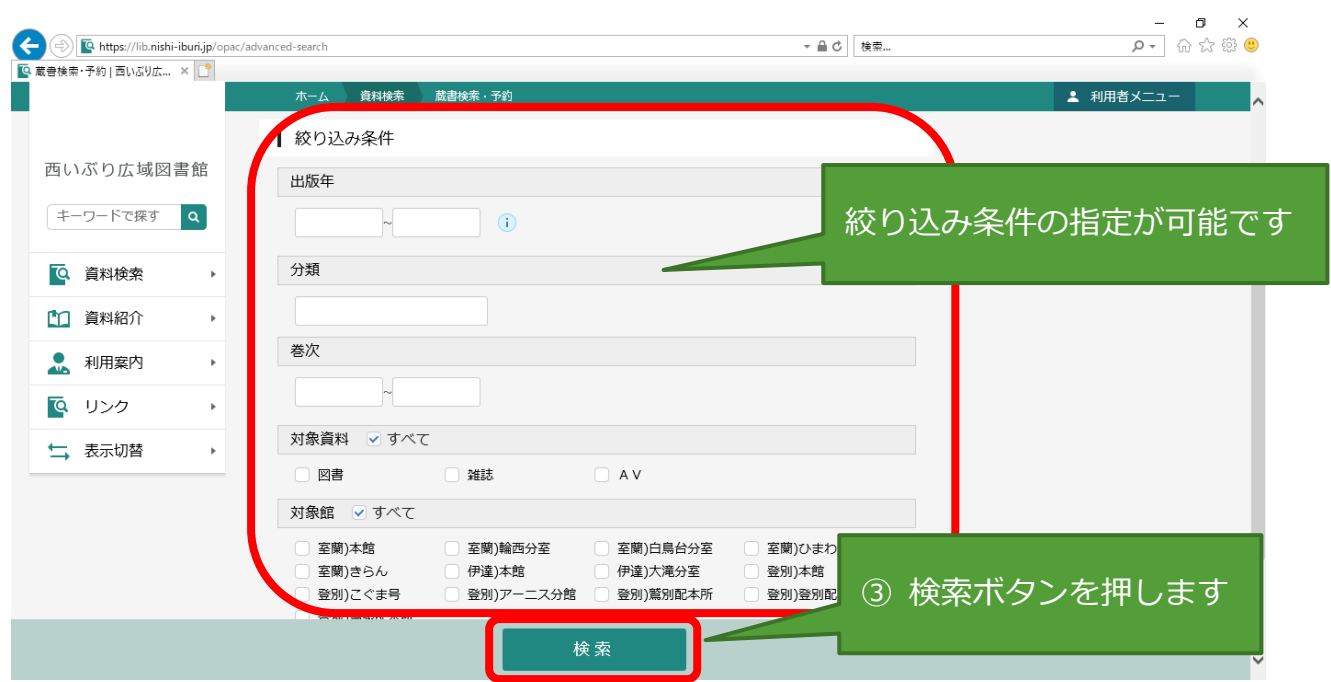

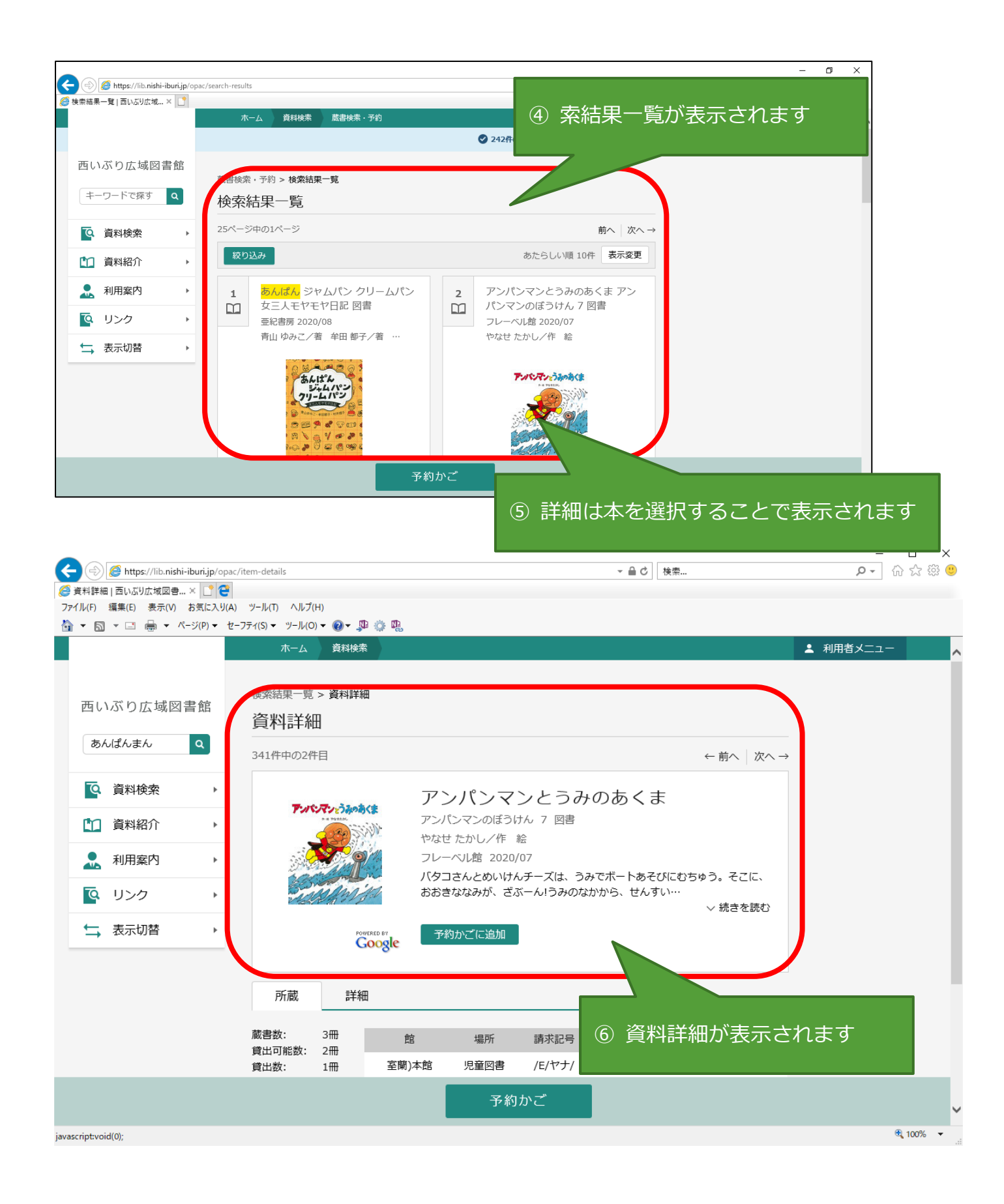